**פרק 10 וחצי וירטואליזציה**

### **מה יותר חד?**

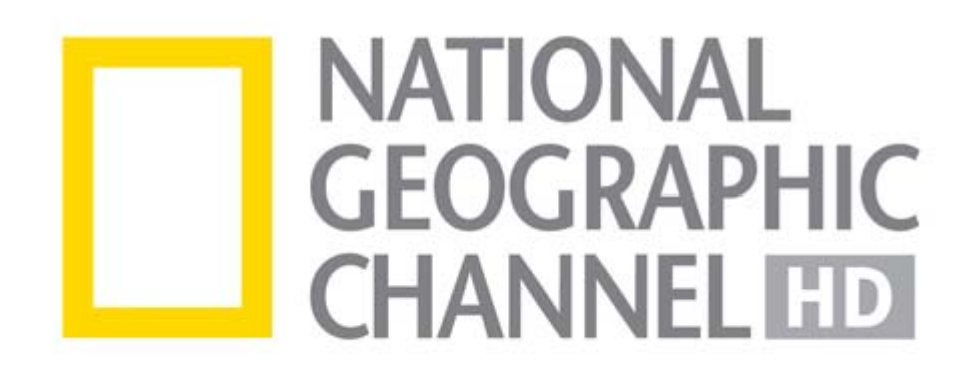

או המציאות שרואים דרך החלון?

### **מה יותר חד?**

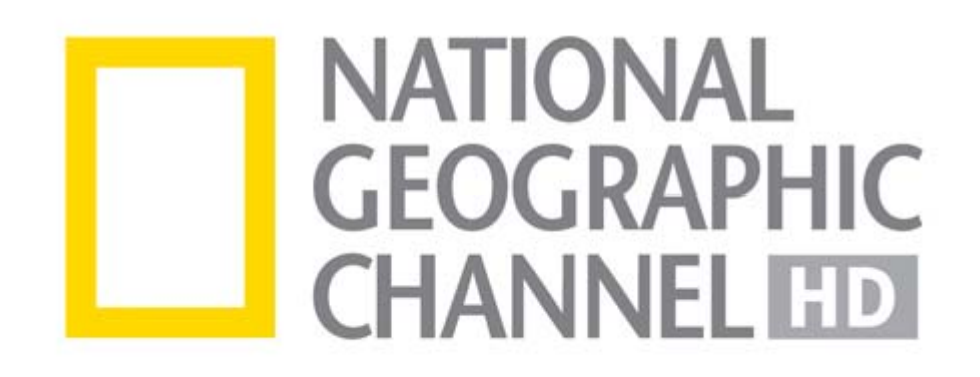

#### או המציאות שרואים דרך החלון?

לפעמים נדמה שהגרסה הוירטואלית עולה על המקור

286

### **בתיאוריה,**

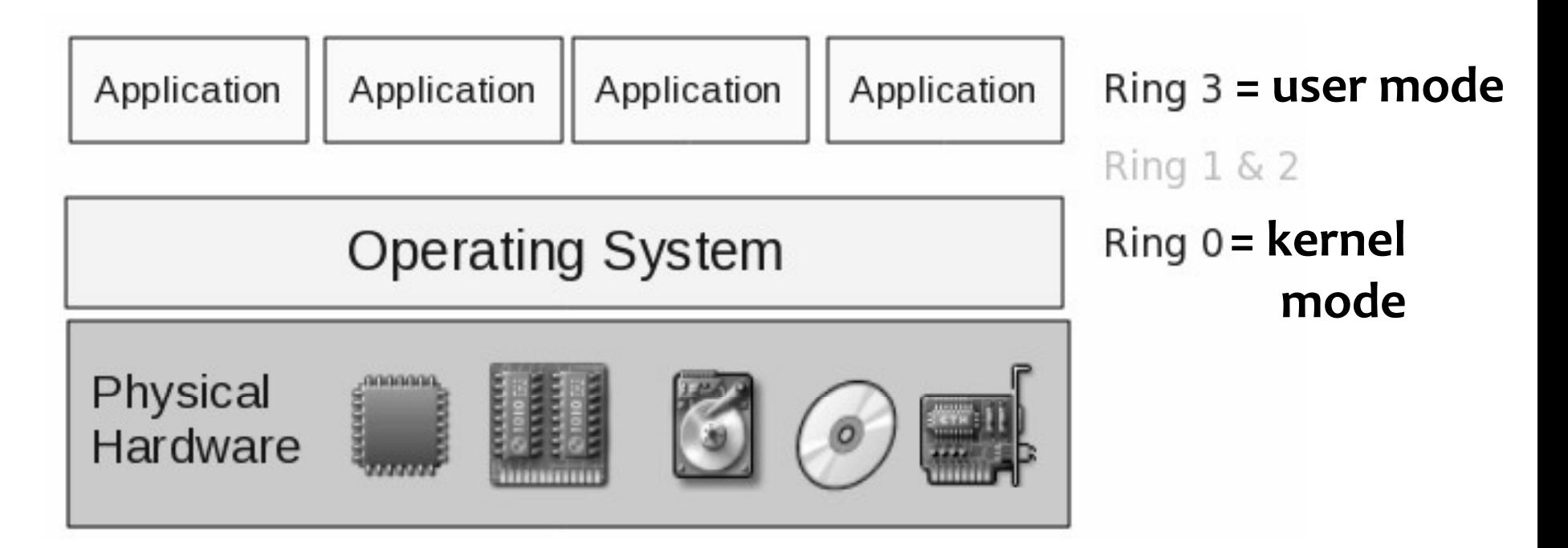

- מערכת ההפעלה מגינה על תהליכים ומפרידה אותם זה מזה (protection, isolation)
- יש מערכת הפעלה אחת שתחתה אפשר להריץ את כל היישומים

### **אבבפוע ל ל,**

- הפרדה בין תהליכים לא מושלמת ולא מספיקה במצבים מסויימים, למשל כאשר צריך להריץ תוכנות של ארגונים שונים על אותו מחשב
	- יש תוכניות שמניחות שרק עותק אחד שלהן רץ במחשב אחד (שרתי HTTP, מסדי נתונים)
	- יש יישומים שרצים רק בחלונות, או רק בלינוקס, או רק ב- MacOS, או אפילו רק בגרסה מסויימת של אחת מהן, למרות שכולן רצות על אותה חומרה בדיוק

### **בעצם אנחנו רוצים יותר: נדידה**

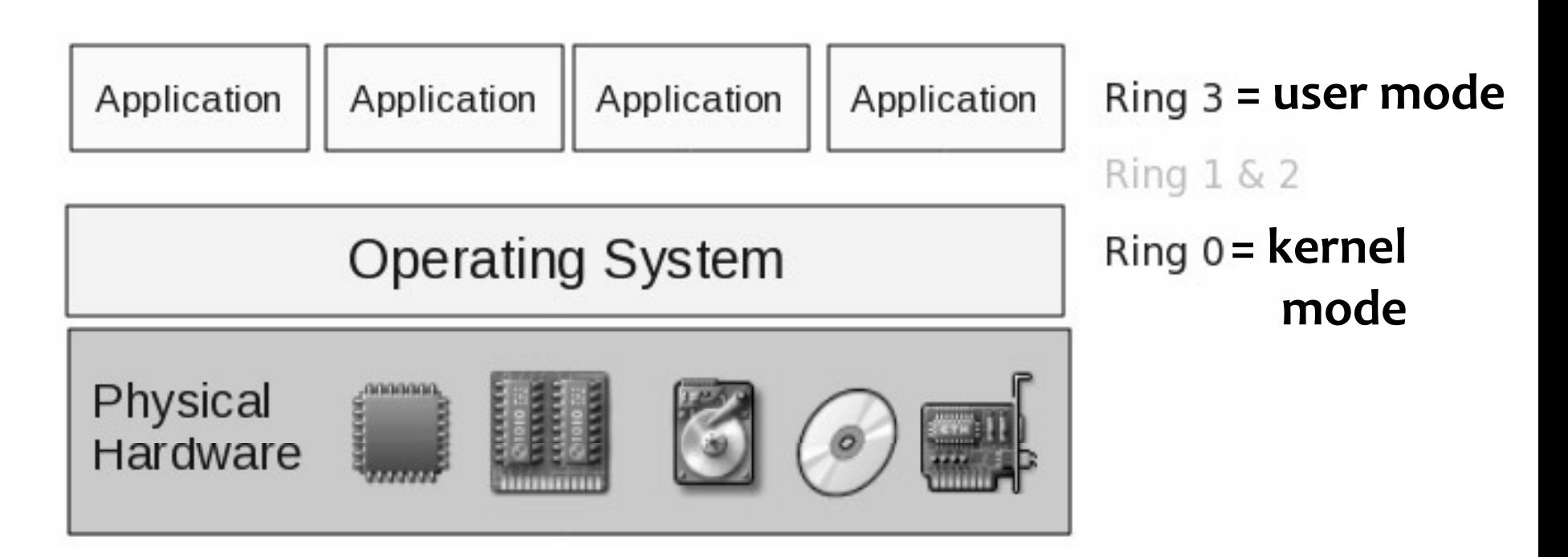

- אם תוכנית רצה יכולה לנדוד בין מחשבים, זה מאפשר לנהל צבירי $\boldsymbol{\cdot}$ מחשבים בצורה טובה (ביצועים, צריכת אנרגיה), לשדרג, וכו'
	- ≮ מערכות הפעלה שגרתיות לא תומכות בנדידה (migration), למרות שפרוייקטי מחקר (MOSIX (הראו איך לעשות את זה

### **וירטואליזציה תציל את המצב תציל**

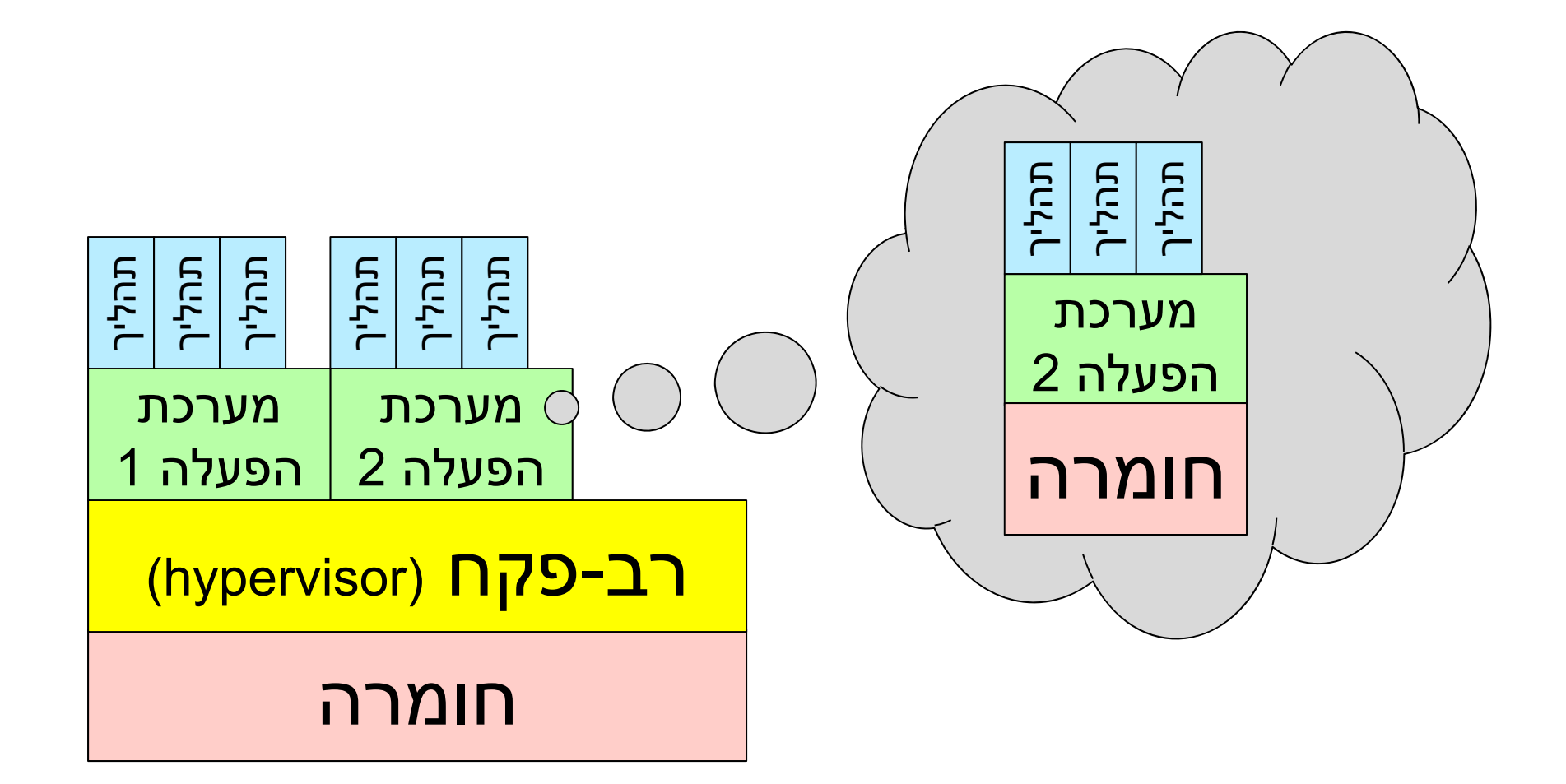

### **שימושים נפוצים לוירטוא ל ליזציה**

- הרצת תוכנות שנכתבו למערכת הפעלה אחרת
- דוגמה, אופיס לחלונות במכונה וירטואלית תחת לינוקס
	- שרתי אינטרנט משותפים (virtual hosting ≫
		- איחוד שרתים אירגוניים  $\boldsymbol{\dot{\ast}}$
- שרת הקבצים, שרת הדואר, שרת ההדפסה וכו' רצו על מכונות פיזיות נפרדות עם תצורה שונה; אפשר לאחדם
- :Infrastructure as a Service שרותי מחשוב ענן מסוג ≎ משתמשים יכולים ליצור בקלות מכונה וירטואלית חדשה "אי שם" בדיוק בתצורה הרצויה, ולשלם לפי שעה

# **IBM עשתה את זה בשנות ה- 70**

- נכתוב מערכת הפעלה שבדרך כלל רצה במצב מיוחד
- נריץ אותה במצב משתמש, על מעבד שזורק חריג בכל פעם שתוכנית מנסה להריץ פקודת מכונה שמותר להריץ רק במצב (full virtualization) מיוחס
	- הטיפול בחריג מתבצע בשכבת הוירטואליזציה (רב-פקח, hypervisor) שמפענח מה מערכת ההפעלה ניסתה לעשות, בודק אם מותר לה, ואם כן עושה חומרה את מה שצריך לעשות

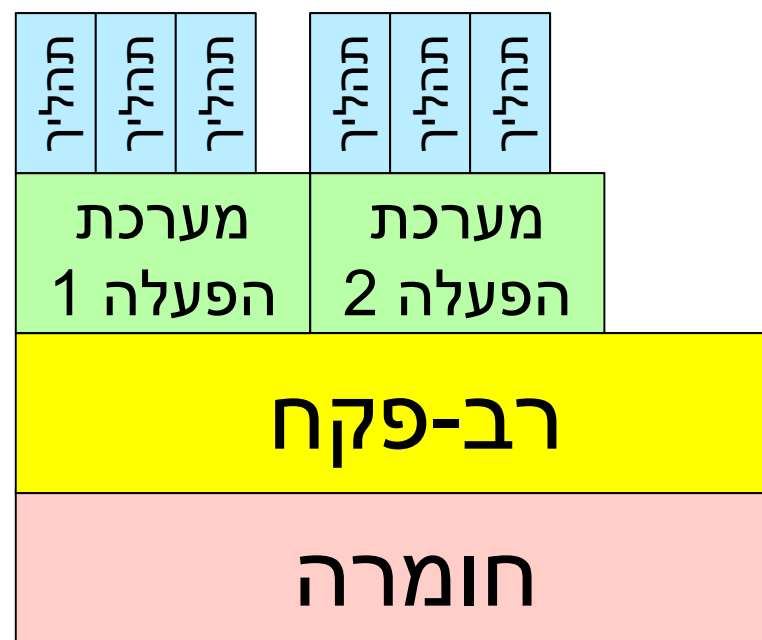

# **אב א כ לל ל מעבד תומך בזה בזה**

- מחשבים אישיים זולים גרמו לחוסר עניין בוירטואליזציה במשך הרבה שנים
	- למה לחלוק אם אני יכול להרשות לעצמי מחשב פרטי?
- אבל יש לשאלה הזו תשובות טובות, ווירטואליזציה חזרה לאופנה

 אבל המעבדים הדומיננטיים בנקודת הזמן הזו (מעבדי 86x (לא תמכו בחריג בכל נסיון להפעיל פקודה שמותר רק במצב משתמש; חלק מהפקודות פשוט לא התבצע (בשקט, בלי חריג)

# **(emul ti <sup>a</sup> on) חיקוי**

- תוכנה (רגילה) מסמלצת מעבד ואת כל שאר ההתקנים
- כל פקודת מכונה מפוענחת בתוכנה הזו ומבוצעת מול מצב מעבד (משתנים שמייצגים אוגרים וכו')
	- מעבד, אבל איטי
		- Bochs QEMU :דוגמאות Bochs,

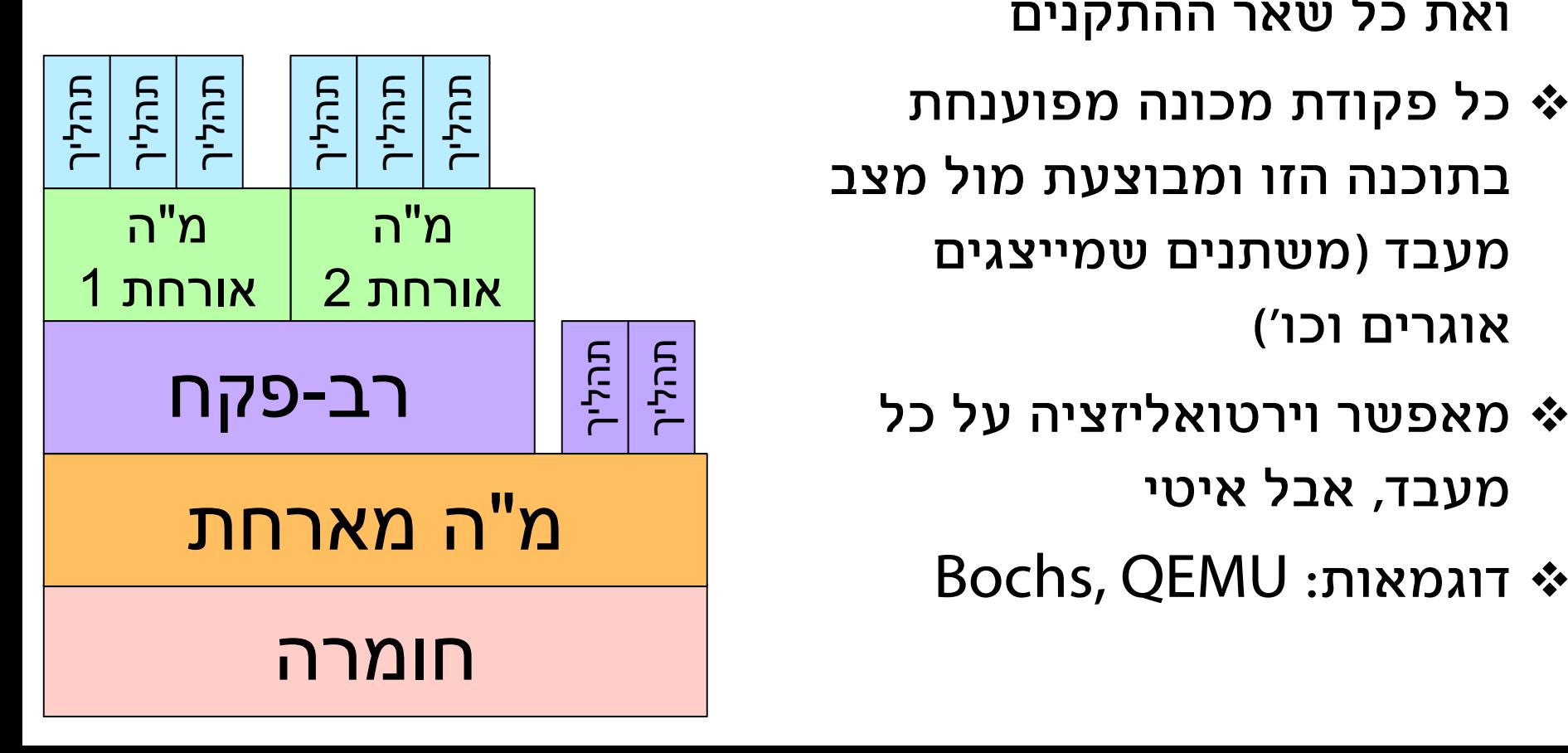

# **הפתרון של VMWare) 1998(**

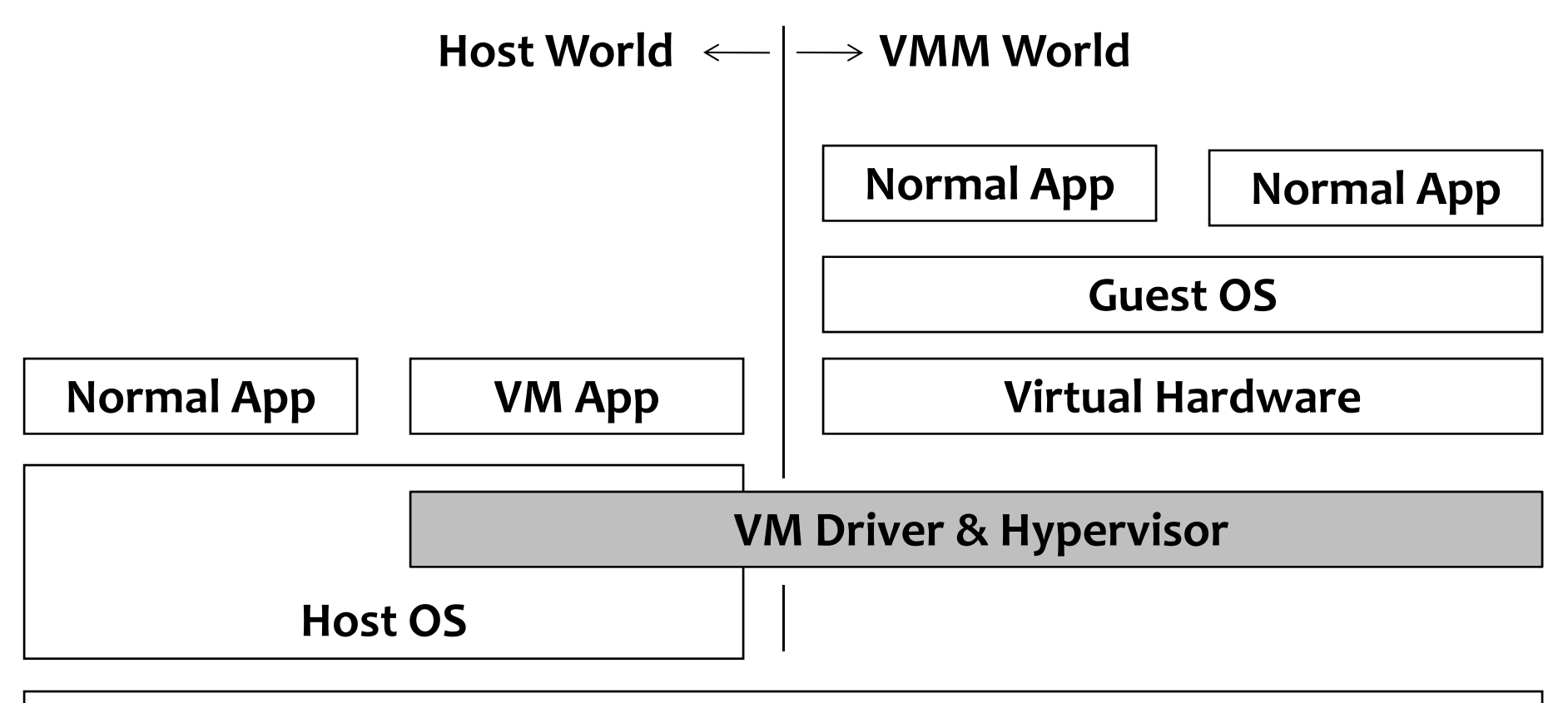

**Physical Hardware**

# **הפתרון של VMWare) 1998(**

- **שכתוב קוד בינרי**: כאשר קוד בינרי נטען לזיכרון, הרב- פקח משכתב אותו כך שפקודות בעייתיות מוחלפות בקריאה לרב פקח
	- פקודות כאלה הן נדירות, ולכן רוב פקודות המכונה מטופלות ישירות על ידי החומרה; ביצועים טובים
		- הרב-פקח יכול לרוץ ישירות על תהלים<br>• הרב-פקח יכול לרוץ ישירות על הרב-פקח יכול לרו ל להחומרה, או שהוא יכול לרוץ כחלק ממערכת הפעלה מארחת
			- ∻ לא נדרש שינוי של האורחות או ⊥ה המארחת
				- שכתוב מסובך אבל תסבוכת חד מסובך, פעמית

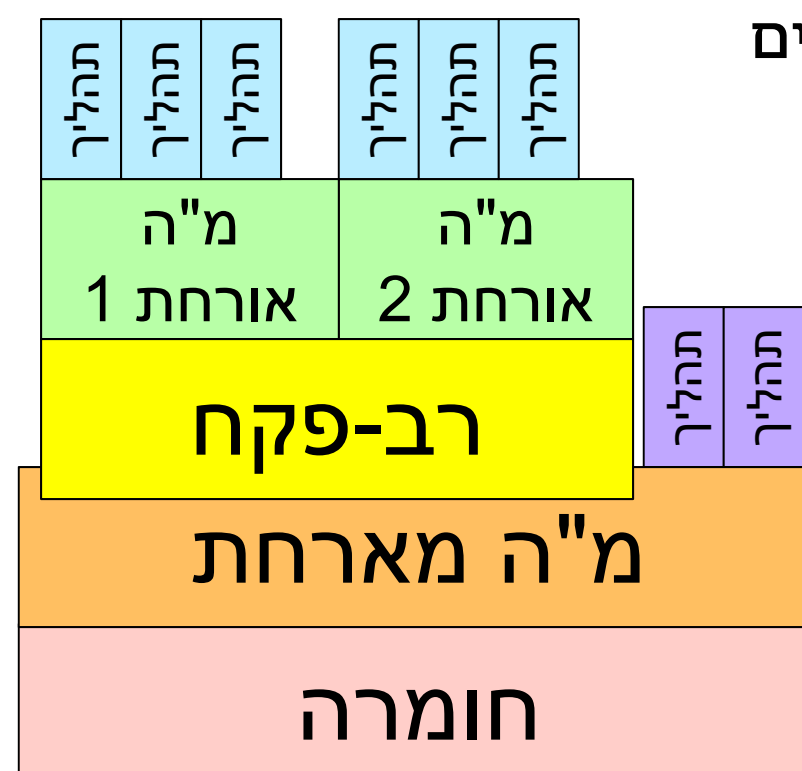

### **פאראוירטואליזציה פאראוירטואליזציה: הפתרון של Xen**

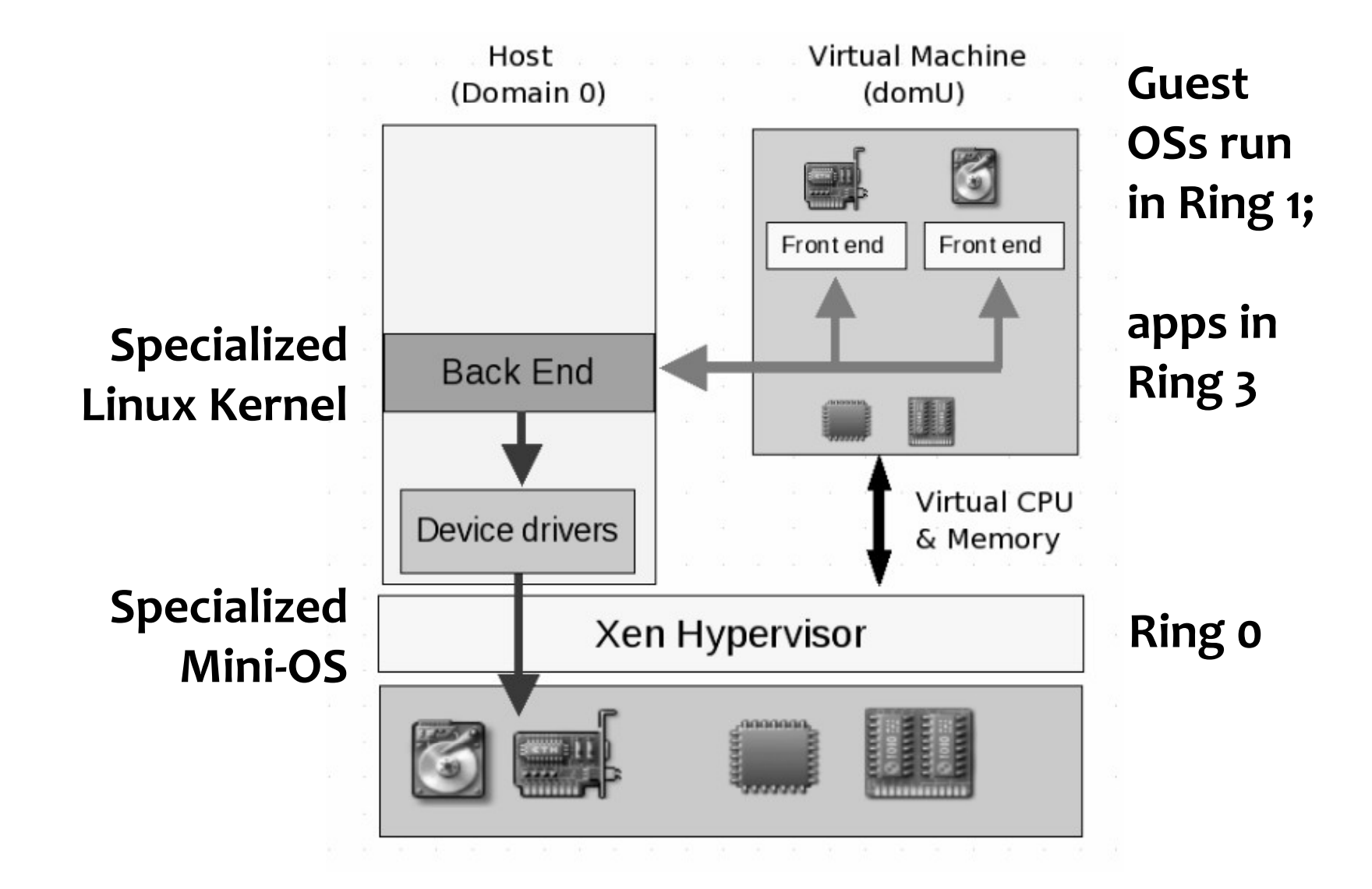

### **פאראוירטואליזציה: הפתרון של Xen**

- ניצול העובדה שמערכות הפעלה קיימות צריכות רק 2 טבעות הגנה מתוך ה-4 שיש במעבדי אינטל
- דורש שינוי קטן בקוד המקור של מערכות הפעלה אורחות (כך שירוצו בטבעת 1 ולא 0); בפרט, דורש גישה לקוד המקור
- דורש רב פקח ייעודי שאינו מערכת הפעלה קיימת אבל מספק שירותים דומים (ניהול זיכרון ומעבדים)
	- דורש אורחת אחת מיוחדת (domain 0) שמנהלת קלט/פלט  $\cdot$ 
		- לא צריך שכתוב קוד

# **אם כל התסבוכת מיועדת להתגבר על פגם בארכיטקטורה**

- אז כדאי לתקן את הארכיטקטורה של המעבדים
	- אינטל ו-AMD עשו את זה בסביבות 2003
- הוסיפו תמיכה בוירטואליזציה מלאה במעבדים שלהם, ויותר מאוחר גם ברכיב החומרה שמבצע תרגום כתובות (MMU(
- דגל נוסף במעבד (נוסף על משתמש/מיוחס) מציין האם המעבד מריץ כרגע מערכת הפעלה אורחת או מארחת, וזורק חריגים בהתאם
- מאפשר להריץ מערכות אורחות בלי שכתוב בינרי ובלי שכתוב של קוד המקור של מערכת ההפעלה האורחת
	- מנוצל ב-KVM וגרסאות חדשות של סביבות וירטואלציה אחרות

# **וירטואליזציה של זיכרון וירטואלי**

- שלוש רמות של כתובות זיכרון זיכרון:
	- וירטואלי- באורחת
- יפ זי-באורחת <sup>=</sup> יו רטואלי-במארחת
	- פיזי
- ∻ מה עושים כאשר הגרעין האורח משנה את טבלאות הדפים שלו?
- פתרון תוכנה: חשבונאות כפולה. הרב-פקח יתפוס את הכתיבה ויעדכן "טבלת צללים" שממפה כתובת וירטואלית- באורחת לפיזית
	- האוגר במעבד יצביע לטבלת הצללים
	- פתרון חומרה: תרגום כפול, דרך טבלת האורח ואז דרך טבלת  $\boldsymbol{\cdot}$ המארח

### **שימושים לא שגרתיים**

- הקפאה, הפשרה ושמירת snapshots
	- שכפול מכונות וירטואליות
- הגירה של מכונות וירטואליות בין מכונות פיזיות  $\boldsymbol{\cdot}$ 
	- אמינות
- יצול משאבים ע״י השמה מיטבית של מכונות וירטואליות לפיזיות -
	- הקלטת של ריצה ושחזורה (לדוגמה לצורך ניתוח כשלים)
- א הפצת ״מכשירים וירטואליים״ ־ מצב מכונה שלם המבצע משימה

כל אלו אפשריים גם בגישה מסורתית של תהליכים, אבל קשים הרבה יותר לביצוע בגלל הסמנטיקה המורכבת של ממשק קריאות יותר המערכת.

# **י הרהור ם על ת <sup>י</sup> <sup>י</sup> אור <sup>ה</sup> ומעשה**

- ❖ הטכנולוגיה הזו התפתחה בעיקר כי מערכות הפעלה קיימות לא הצליחו לעשות את כל מה שהמפתחים שלהם הבטיחו, בפרט לשמור על הפרדה טובה בין תהליכים ומשתמשים; אם היינו מצליחים לקיים את כל ההבטחות, לא היה צריך וירטואלציזיה
	- ❖ אבל אולי לא חשוב מה מערכות הפעלה היו צריכות לעשות; אפשר לגלות מה הן כן עושות טוב, להשתמש בהן כאבני בניין, ולהשיג את כל השאר בדרך אחרת (וירטואליזציה)
	- $\ddot{\cdot}$ אחרי הפיתוח של הדרך האחרת, מתברר שיש לה עוד שימושים